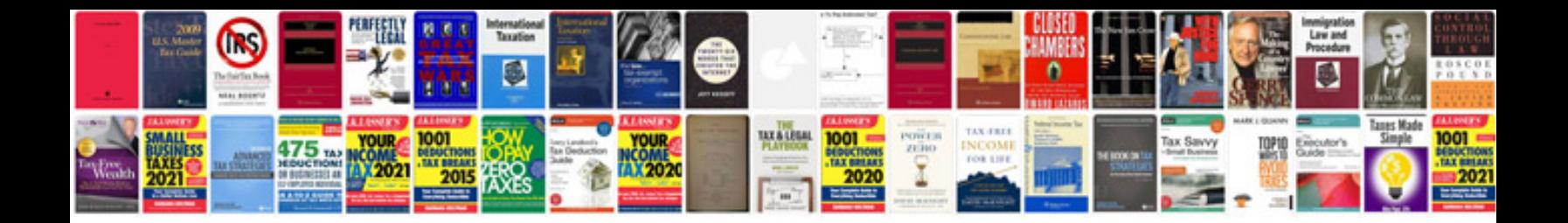

**Boiler operation manual**

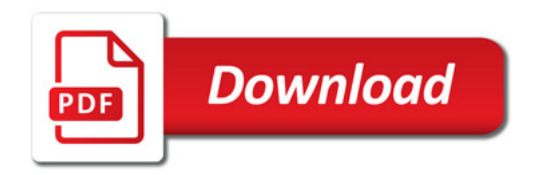

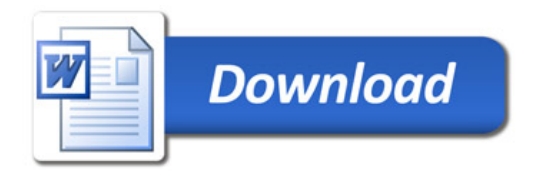